# **Worksup**

Siit juhendist leiad informatsiooni Worksup tarkvara kohta.

### **O** [In English](https://wiki.ut.ee/display/IT/Worksup)

**Worksup** keskkonda on võimalik kasutada kõikide sündmuste puhul, kus oleks vaja interaktiivselt edastada vaatajatele pilti, päevakava ning kutsuda osalejaid esitama küsimusi ja omavahel suhtlema erinevates töögruppides.

## **KKK**

#### [Vaata Worksupi pakutavaid teenuseid ja funktsioone Tartu Ulikoolile \(aastaks 2023\).pdf](https://wiki.ut.ee/download/attachments/116821363/Worksupi%20pakkumine%20-%20Worksupi%20teenused%20Tartu%20U%CC%88likoolile%20%28su%CC%88ndmused%20aastal%202023%29.pdf?version=1&modificationDate=1670854050677&api=v2)

- Ekraanil saab ülekandega samal ajal kuvada ürituse ajakava
- Konverentsi ajal on osalejatel võimalik esinejatele küsimusi esitada
- Teha saab nii otseülekandeid kui ka salvestisi
- Osalejatele saab anda ülesandeid ja korraldada küsitlusi
- Võimalik on luua võrgustikke (ingl networking)
- Taustavärvi, päist ja muud virtuaalkonverentsi kujundust saab muuta
- Worksupi meeskond pakub ühe konverentsi korraldamisel kaks tundi kasutajatoe teenust ja/või koolitust

### <https://www.worksup.com/features/#virtual-meeting>

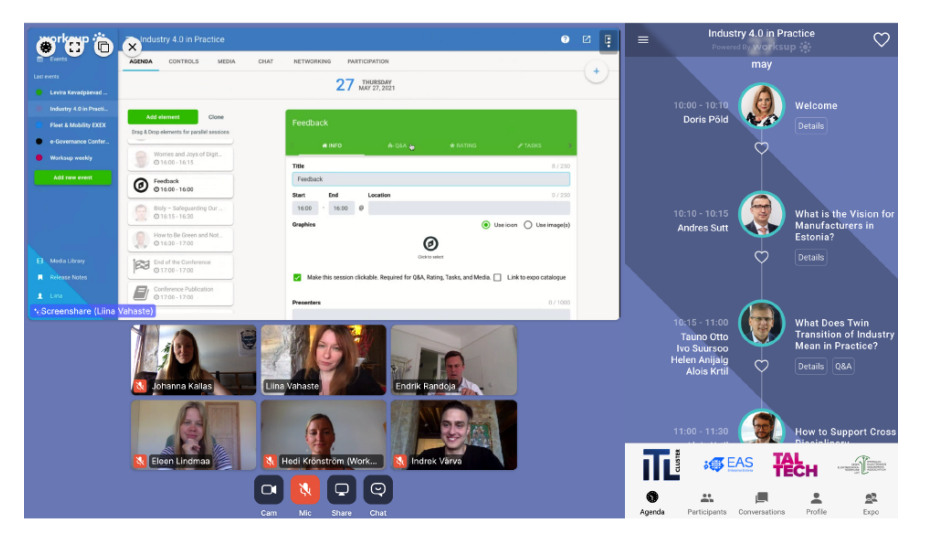

- Kujunduse erilahendused: alates 400 eurost, korduv kasutamine alates 150 eurost.
- Üritusele pääsemise erilahendused: alates 200 eurost, korduv kasutamine alates 150 eurost.
- Projektijuhtimine: 400-3000 eurot.
- Analüütika erilahendused: alates 100 eurost.
- Võimalus teha näitusi ja esitleda väljapanekuid: alates 650 eurost.

Tehniline produktsioon, nt otsepildi tootmine ja režii.

Kui soovid platvormi kasutama asuda, mine lehele <https://worksup.com/admin/register>ja registreeru kasutajaks. **NB!** Kasutage selleks oma Tartu Ülikooli e-posti aadressi ([eesnimi.perenimi@ut.ee\)](mailto:eesnimi.perenimi@ut.ee). Heal tasemel konverentsi korraldamiseks on peale platvormi vaja ka videoproduktsioonifirmat, kes aitab teha kvaliteetse videoülekande. Suurte konverentside korral on lisaks kasulik teha koostööd konverentsi korralduse agentuuriga, kes aitab luua ürituse kontseptsiooni ja tagada tervikliku teostuse.

- Tutvu kuidas Worksupis lihtsamat sündmust luua ja seda hallata:[Worksup juhised](https://drive.google.com/file/d/180uapCiQ_T72L0y8kfwUJSqVa1m6cEa9/view).
- Projektijuhtimine (lisateenus): [Worksup projektijuhtimine](https://docs.google.com/presentation/d/1sl2KEq2MSswX5OwpaZ9WRHgCqrtYuHbQU0tyUfBm7hw/edit#slide=id.p1).
- Analüütikavõimalused: [Worksup analüütikavõimalused](https://docs.google.com/document/d/1n_Gb5wa6ZlnmXd4hKPZygSnVb8zA116r3PKNKgplVeg/edit).
- Vt [Worksup veebiseminar.](https://tartuulikool-my.sharepoint.com/:f:/g/personal/kristelp_ut_ee/Eo4eoHp2hs9Gnaf9KzF2zNkBBUlPwIfQKCxbIITbU4eYTw)
- Vt [Worksup Q&A](https://wiki.ut.ee/download/attachments/183227072/Worksup%20K%C3%BCsimused%20ja%20vastused.pdf?version=1&modificationDate=1680267530851&api=v2).

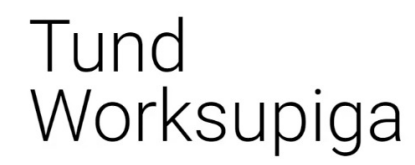

Veebiseminar **Tony Tonni** 

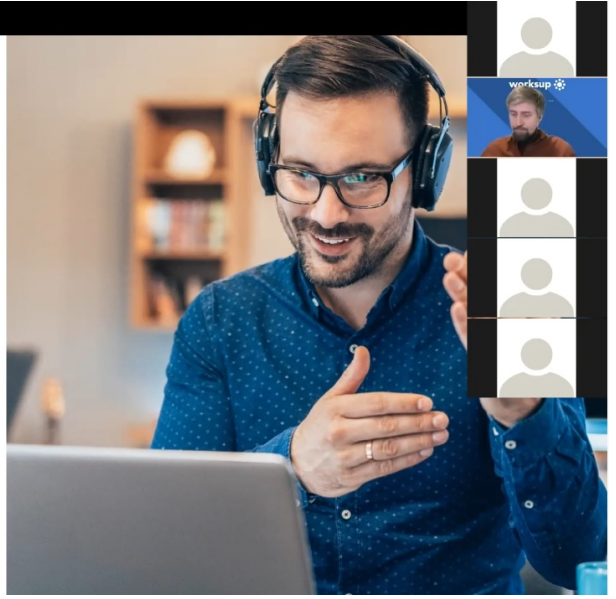

Küsimustele, mis puudutavad uusi sündmusi ja nende raames ilmneda võivaid lisateenuste vajadusi ja tuge, aitab vastuseid leida Worksupi klienditugi [support@worksup.com](mailto:support@worksup.com).

Ülikooli poolt aitab Worksup'i puudutavate tehnilistele ja sisulistele küsimustele vastused leida rahvusvahelise koostöö peaspetsialist Kristel Pedassaar ([kristel.pedassaar@ut.ee\)](mailto:kristel.pedassaar@ut.ee). Striimi saab vabalt luua, toota, hallata ka oma jõududega. Näiteks YouTube Live-i, Vimeo Live-i või TÜ enda striimiserveri kaudu. Võimalik ka läbi ülikooli multimeedia meeskonna, kes loob vajaliku pesa UTTV-sse.

Kui striim on istutav (embeddable), saate selle [paigutada](https://docs.google.com/document/d/1Sx4FfIUvH9D3OK0MY5pWssrs3kBR-jL-VfY6ClVrOlE/edit#heading=h.iaz20m44ywmt) Worksupi. Soovitame selle kindlasti osaleja vaates läbi testida juba paar päeva enne sündmuse algust.

Vaata võimalust kasutad[a MS Streami](https://wiki.ut.ee/pages/viewpage.action?pageId=90695151) sh tutvu v[ideokonverentsi rakendustega Tartu Ülikoolis.](https://wiki.ut.ee/pages/viewpage.action?pageId=90694752)

Kui toodad Zoomi veebinarist (Webinar) või kohtumisest (Meeting) striimi (näiteks via YouTube Live, Vimeo Live või TÜ striimiserver), siis selle saad [istutada](https://docs.google.com/document/d/1Sx4FfIUvH9D3OK0MY5pWssrs3kBR-jL-VfY6ClVrOlE/edit#heading=h.iaz20m44ywmt) Worksupi sisse. Selline variant töötab näiteks distantsilt esitlejate või panelistide striimi sisse saamiseks.

Zoomi videokonverentsi Worksupi sisse (veel) istutada (embed) ei saa. Küll saab programmi lisada linke liitumaks Zoomi videokonverentsiga väljaspool Worksupi. Ühel Worksup üritusel saab olla üks admin. Teisi kasutajaid admini staatusesse lisada ei ole võimalik. Samaaegselt Worksupis muudatuste tegemine ei ole soovitatav ja tuleks vältida samaaegset toimetamist.